## **Event Request Workflow**

- 1. Requestor will place ticket with Help Desk and receive request form.
- 2. Event request form will be completed and submitted using the following link: <a href="https://forms.office.com/g/6hrG2NceV2">https://forms.office.com/g/6hrG2NceV2</a>
- **3.** Events coordinator (John R.) will send a PDF copy to the Public Information Officer who will review the request and approve or deny the event.
- **4.** If approved, the completed form will be sent to employee engagement.
- 5. Employee engagement will add the event to the MASTER Calendar
- 6. Employee engagement will create a TEAMS meeting (Meeting #1) with the requestor and the Office of Public Relations (Concepcion Castro, Michael Aguilar, Alejandra Salguero, Ryan Leung, Ryan Luong, Lai Ma)
  - a. In meeting #1, all logistics and tasks will be assigned. Please reference template to verify which party will be responsible for each task.
  - b. Employee engagement will keep track of tasks using the provided template.
- 7. Employee engagement will send out TEAMS invite for (**Meeting #2**) two week prior to the event.
  - a. In meeting #2, staff will provide updates on their assigned tasks.
  - b. Employee engagement will check off what tasks have been completed and draft run of show.
  - c. Walk-through must be completed.
- **8.** Employee engagement will send TEAMS invite for (**Meeting #3)** one week prior to event.
  - a. In meeting #3, final updates regarding tasks will be provided.
  - b. Employee engagement will finalize the run of show.
  - c. Note that NO CHANGES to the event can be made after meeting #3
- 9. Employee engagement and requestor will host the event.
- 10. The assigned party will clean up.

11. Internal meeting (excluding requestors) to debrief the event.

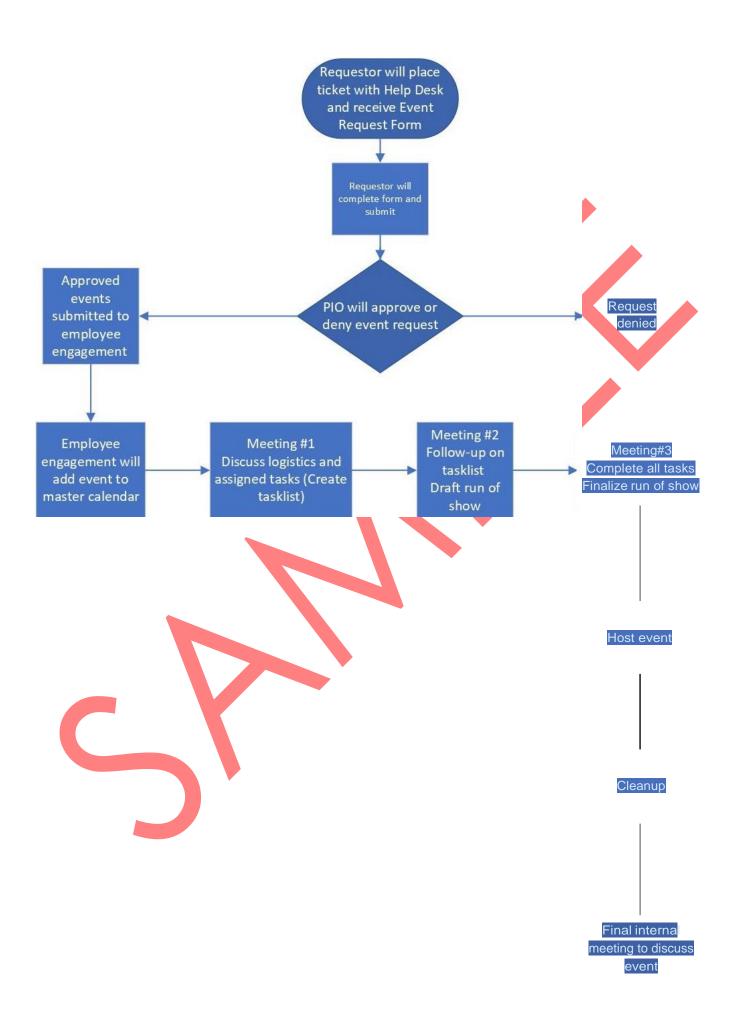